## **Déroulement**

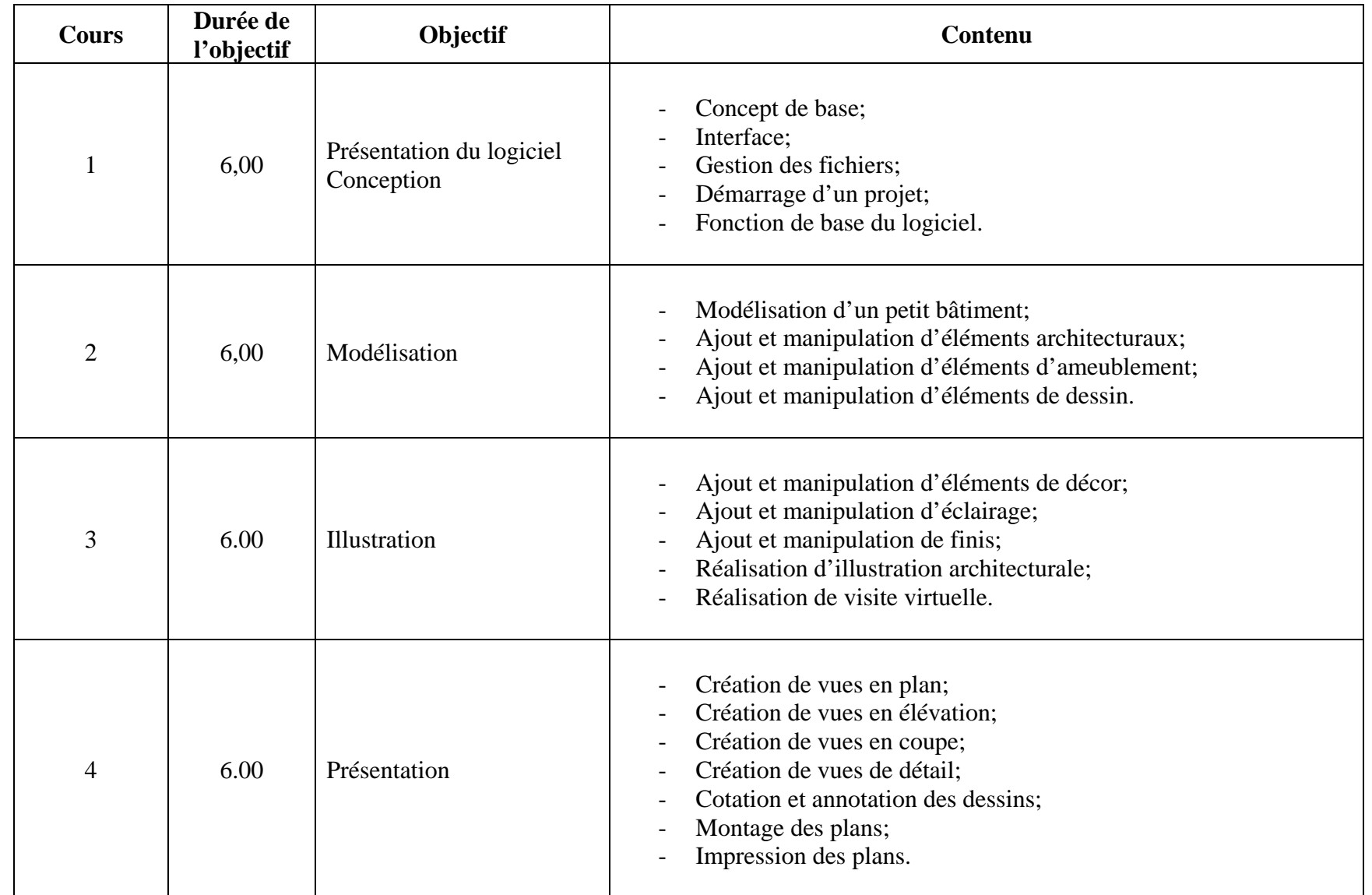